## **FI-GLX Validations and Substitutions**

The following Help Topics are available:

Introduction Validations **Substitutions Rules Boolean Logic/Syntax Troubleshooting Miscellaneous Procedures New Functions in Release 2.2** For Help on Help, Press F1

**Version**<br>Copyright

### **Version**

Prepared for R/3 Release 2.2. August 1994

## **Copyrights**

@1994 SAP AG. All rights reserved.

Neither this documentation nor any part of it may be copied or reproduced in any form or by any means or translated into another language, without the prior consent of SAP AG.

SAP AG makes no warranties or representations with respect to the content hereof and specifically disclaims any implied warranties of merchantability or fitness for any particular purpose. SAP AG assumes no responsibility for any errors that may appear in this document. The information contained in this document is subject to change without notice. SAP AG reserves the right to make any such changes without obligation to notify any person of such revision or changes. SAP AG makes no commitment to keep the information contained herein up to date.

### **Introduction**

### **Overview**

With FI-GLX's validations and substitutions software, you can validate and/or substitute data at the time of entry--to the FI-GLX System and other SAP Systems.

You do not need to change the standard SAP System to customize your validations and substitutions. For each installation, you can define exactly which validations and substitutions are necessary to ensure the integrity of your data.

This section contains the following topics:

**What are Validations? What are Substitutions? Boolean Logic Statements and Rules Boolean Classes Overview of Validations/Substitutions Conversion to Release 2.1A** 

### **What are Validations?**

In the SAP System, almost all input values are validated by a program or against tables or master files. Since some types of validations cannot be standardized, you can use FI-GLX's validations program to create validations for your system.

With validations, you can check values and combinations of values as they are being entered in the R/3 environment. Validation rules are stored in the Rule Manager; as data is being entered, the Rule Manager validates the data against the validation rules. Because validation occurs before data is posted, only valid information is posted to the FI-GLX System.

Many values that you enter into the SAP System are automatically checked against standard validation rules.

#### **Example:**

The system validates account numbers against a master file or checks that a ledger is assigned to an FI-GLX company code.

You use FI-GLX validations when you want to create a user-defined Boolean statement to validate an entry in a way that is not defined for the standard system. FI-GLX validations allows you to create your own Boolean statements without making any changes to the standard system.

A validation can consist of up to 999 steps. Therefore, you can validate data against any number of Boolean statements before the data is posted.

A validation step contains the following two statements:

- **Prerequisite statement:** The prerequisite statement determines if the entered value(s) should be validated. If the prerequisite statement is false, then the value is valid and the transaction continues.
- ¯ **Check statement:** The check statement determines if the entered value(s) are valid. If the check statement is true, then the value is valid and the transaction continues. If the check statement is false, then the system displays a message.

You define prerequisite and check statements using Boolean Logic. You can define simple statements, or you can create complex statements by using rules and sets as part of the Boolean Logic statement.

Some examples of user-defined validations are shown in the following table:

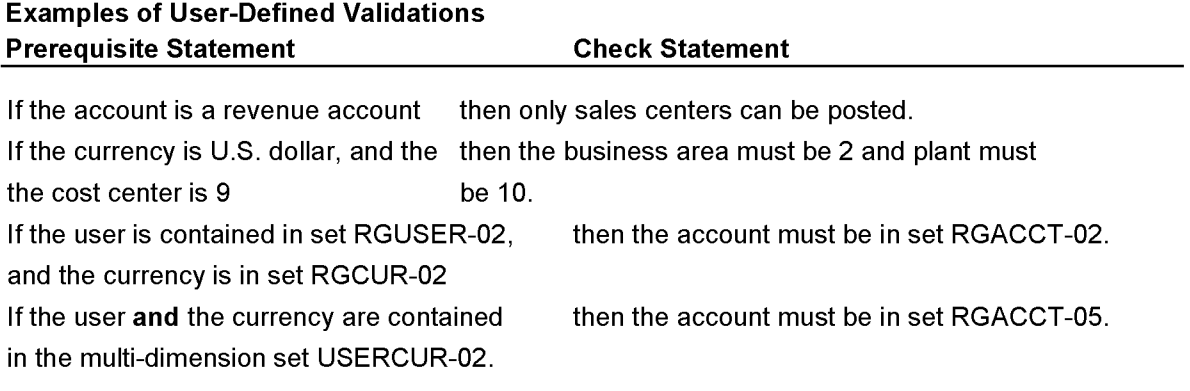

The following figure shows the interaction of FI-GLX validations with values entering the SAP System.

# **DOCKET**

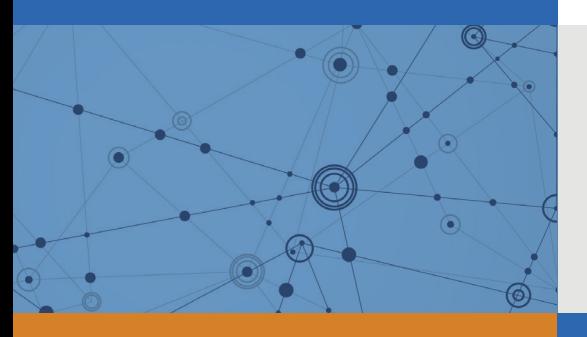

# Explore Litigation Insights

Docket Alarm provides insights to develop a more informed litigation strategy and the peace of mind of knowing you're on top of things.

# **Real-Time Litigation Alerts**

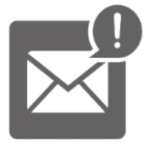

Keep your litigation team up-to-date with **real-time alerts** and advanced team management tools built for the enterprise, all while greatly reducing PACER spend.

Our comprehensive service means we can handle Federal, State, and Administrative courts across the country.

# **Advanced Docket Research**

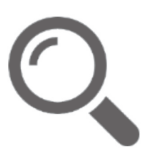

With over 230 million records, Docket Alarm's cloud-native docket research platform finds what other services can't. Coverage includes Federal, State, plus PTAB, TTAB, ITC and NLRB decisions, all in one place.

Identify arguments that have been successful in the past with full text, pinpoint searching. Link to case law cited within any court document via Fastcase.

# **Analytics At Your Fingertips**

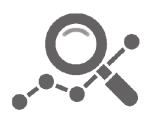

Learn what happened the last time a particular judge, opposing counsel or company faced cases similar to yours.

Advanced out-of-the-box PTAB and TTAB analytics are always at your fingertips.

### **API**

Docket Alarm offers a powerful API (application programming interface) to developers that want to integrate case filings into their apps.

### **LAW FIRMS**

Build custom dashboards for your attorneys and clients with live data direct from the court.

Automate many repetitive legal tasks like conflict checks, document management, and marketing.

### **FINANCIAL INSTITUTIONS**

Litigation and bankruptcy checks for companies and debtors.

### **E-DISCOVERY AND LEGAL VENDORS**

Sync your system to PACER to automate legal marketing.

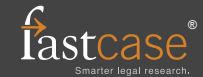